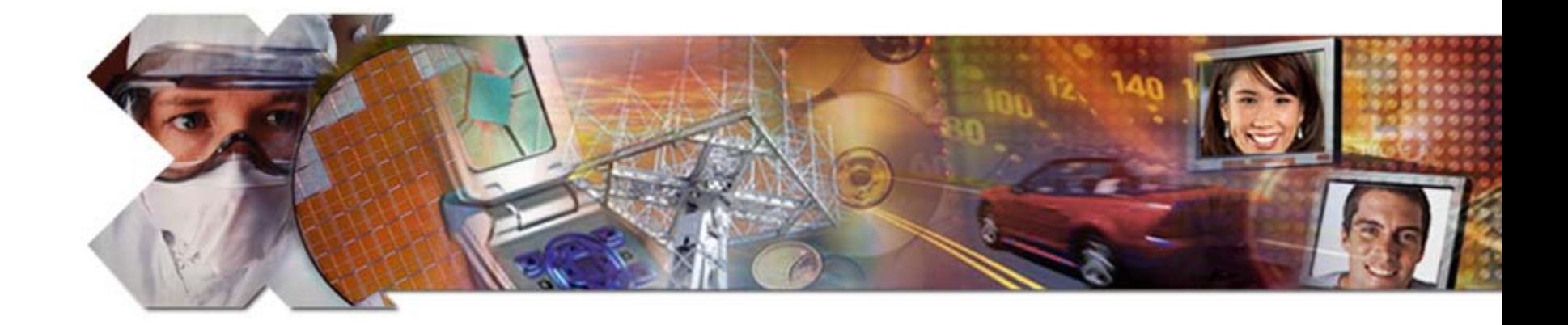

# **EE178 Lecture Verilog FSM Examples**

Eric Crabill SJSU / Xilinx Fall 2007

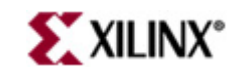

- In *Real-time Object-oriented Modeling*, Bran Selic and Garth Gullekson view a state machine as:
	- –A set of input events
	- –A set of output events
	- A set of states
	- –A function that maps states and input to output
	- –A function that maps states and inputs to states
	- –A description of the initial state

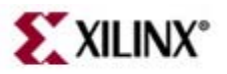

- A finite state machine is one that has a limited, or *finite*, number of states.
- The machine state is described by a collection of state variables.
- A finite state machine is an abstract concept, and may be implemented using a variety of techniques, including digital logic.

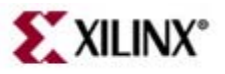

- For an edge-triggered, synchronous FSM implemented in digital logic, consider:
	- –A set of input events (input signals, including clock)
	- –- A set of output events (output signals)
	- –- A set of states (state variables are flip flops)
	- – A function that maps states and input to output (this is the output logic)
	- – A function that maps states and inputs to states (this is the next-state logic)
	- and the state of the state - A description of the initial state (initial flip flop value)

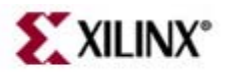

- Consider this edge-triggered, synchronous FSM to be implemented in digital logic:
	- A set of states
	- –A set of input events
	- – A function that maps states and inputs to states
	- – A description of the initial state

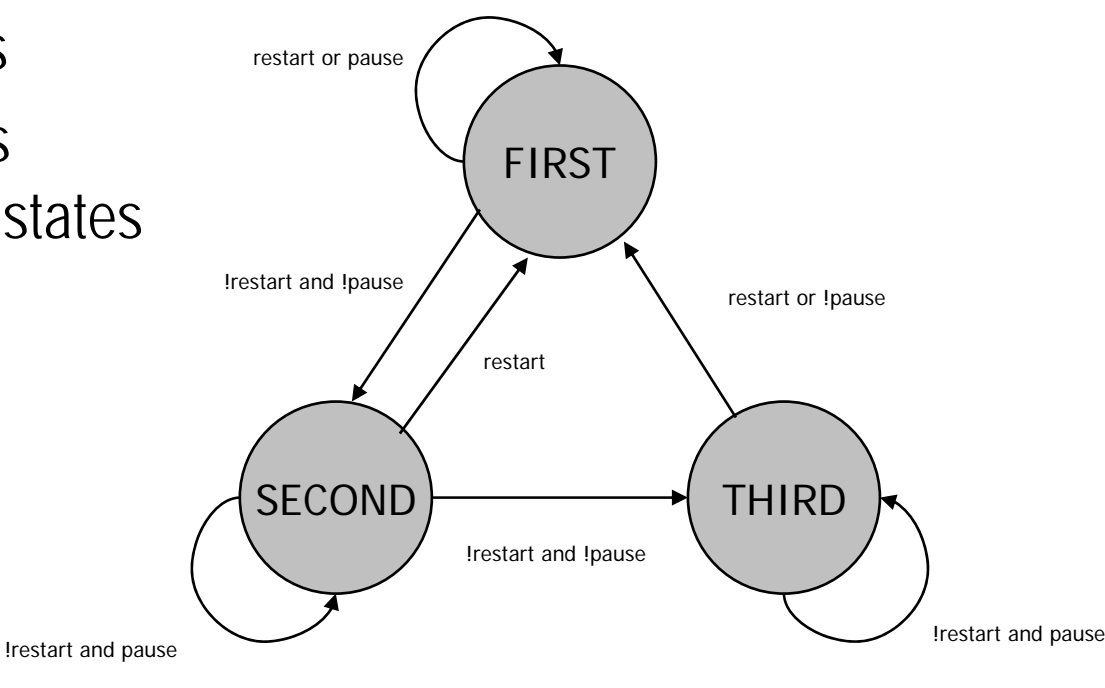

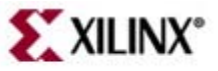

- Things that are not shown (yet):
	- and the state of the state A set of output events
	- and the state of the state A function that maps states and input to output
- For now, let's work on modeling the FSM without the outputs and output logic.

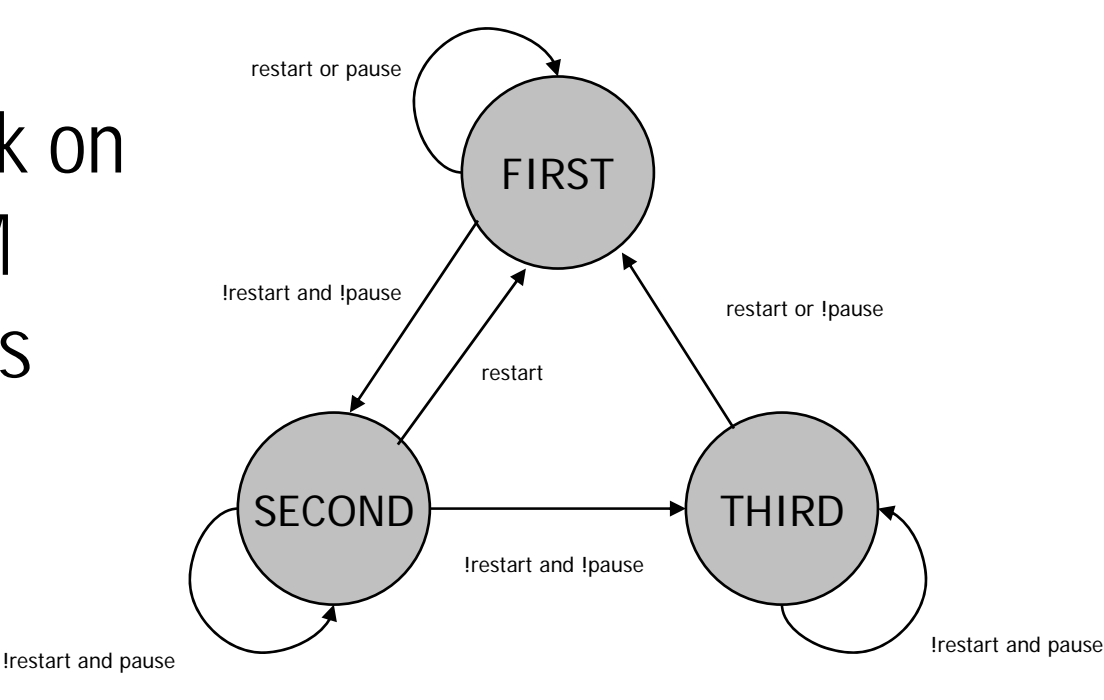

**>**`XILINX®

- The state variables must be able to represent at least three unique states for this FSM.
	- –A flip flop has two unique states.
	- – $-$  N flip flops can represent up  $2<sup>N</sup>$  unique states.
	- –- How many flip flops are required for three states?
		- One flip flop is not enough.
		- Two flip flops are minimally sufficient.
		- More flip flops may be used, if desired.

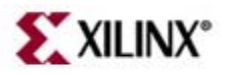

- Select a state encoding method:
	- –– Binary
	- –Gray
	- Johnson
	- One Hot
	- Custom

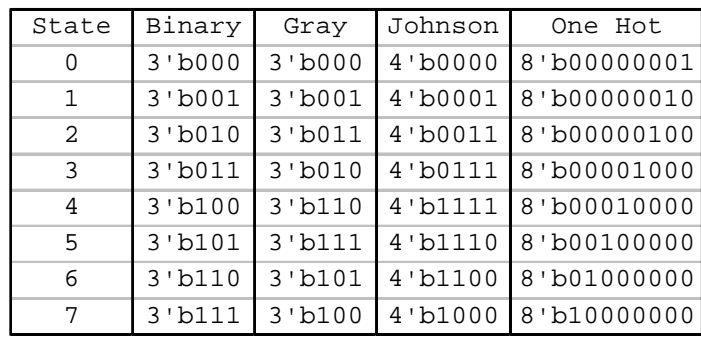

• Your encoding selection may require more than the minimally sufficient number of flip flops.

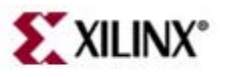

- Describe the state variables in Verilog.
- Provide a mechanism to force an initial state.
- Describe a function that maps inputs and current state to a new, or next state.
	- –- Literal transcription of excitation equations
	- –- Behavioral description using case, if-else, etc...
- Some additional things to consider:
	- –- Resets, synchronous or asynchronous?
	- –Unused states (error, or no resets) and recovery

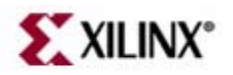

- Describe it in Verilog just like the block diagram!
- I have selected a custom state encoding.

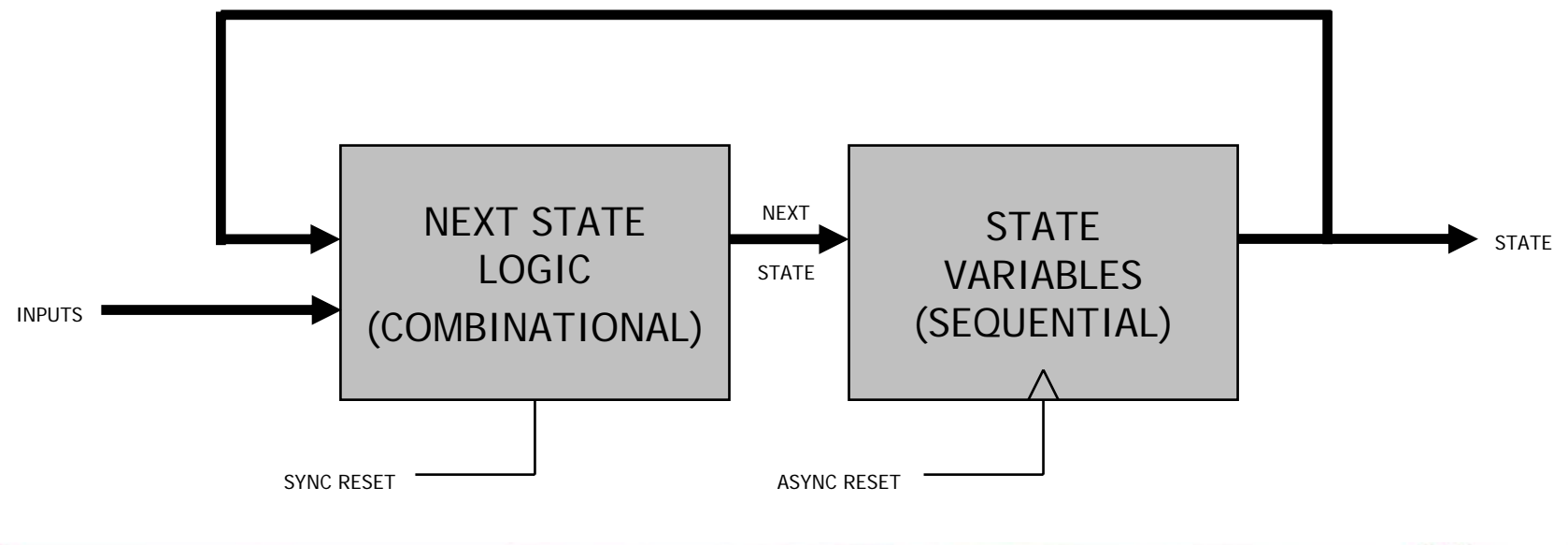

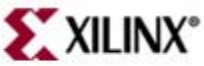

```
module fsm (
 input wire pause,
 input wire restart,
input wire clk,
input wire rst,
output reg [1:0] state
);
reg [1:0] next_state;
parameter [1:0] FIRST = 2`b11;parameter [1:0] SECOND = 2: b01;parameter [1:0] THEN = 2'b10;always @(posedge clk or posedge rst) // sequential
begin
  if (rst) state <= FIRST;
  else state <= next_state;
endalways @* // combinational
begin
   case(state)
    FIRST: if (restart | pause) next state = FIRST;
              else next state = SECOND;
     SECOND: if (restart) next state = FIRST;
              else if (pause) next_state = SECOND;
              else next_state = THIRD;
     THIRD: if (!restart & pause) next_state = THIRD;
              else next state = FIRST;
     default: next_state = FIRST;
  endcaseend
```
- Note use of parameters; easy to change encoding
- Asynchronous reset is implemented with state
- Synchronous reset is implemented with logic
- Default clause covers the one unused state
- Explicit next state signal

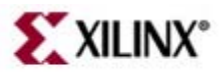

endmodule

- You can also describe it in one procedural block.
	- –- No access to "next state" signal (important?)
	- –More compact...

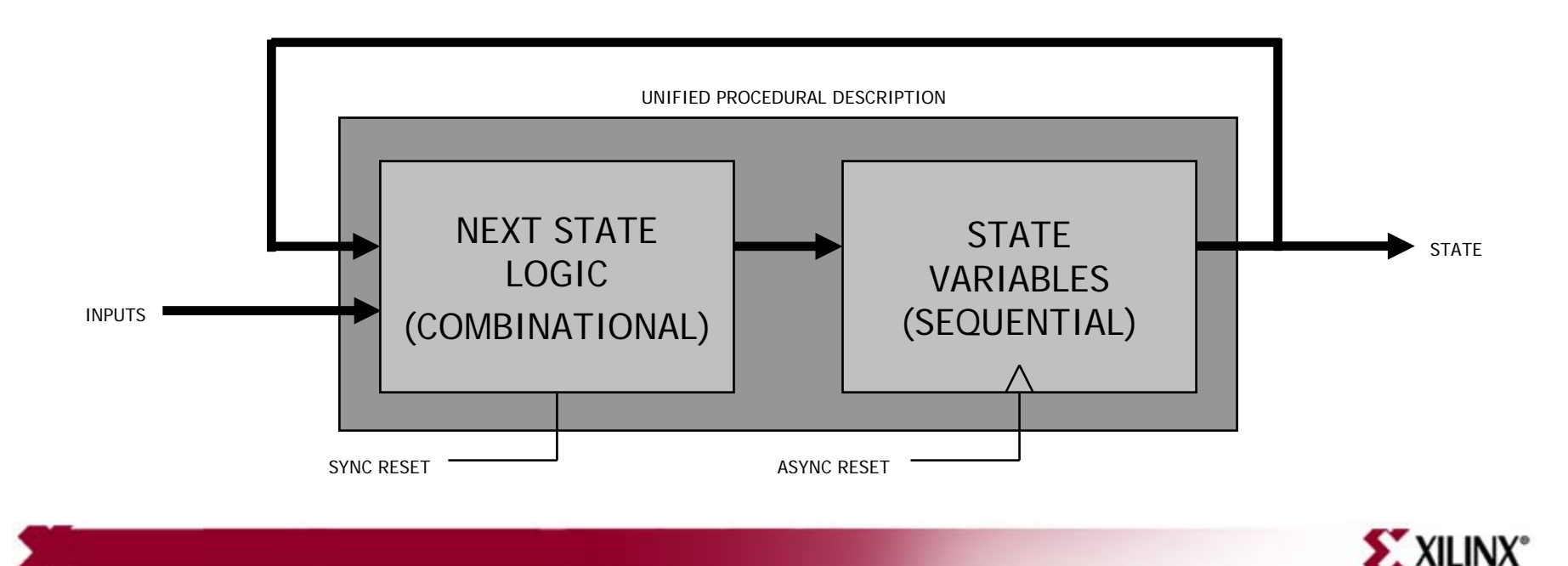

```
module fsm (
 input wire pause,
input wire restart,
input wire clk,
input wire rst,
output reg [1:0] state
);
parameter [1:0] FIRST = 2`b11;parameter [1:0] SECOND = 2'b01;parameter [1:0] THEN = 2'b10;always @(posedge clk or posedge rst) // sequential
begin
  if (rst) state <= FIRST;
  elsebegin
    case(state)
      FIRST: if (restart | pause) state <= FIRST;
               else state <= SECOND;SECOND: if (restart) state <= FIRST;
               else if (pause) state <= SECOND;
               else state <= THIRD;THIRD: if (!restart & pause) state <= THIRD;
               else state <= FIRST;default: state <= FIRST;endcaseendend
```
endmodule

- Note use of parameters; easy to change encoding
- Asynchronous reset and synchronous reset both implemented; distinction is made by sensitivity list
- Default clause covers the one unused state
- Implicit next state signal

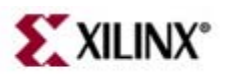

- Now, let's consider the following:
	- and the state of the state A set of output events
	- and the state of the state A function that maps states and input to output
- Suppose there are three desired outputs:
	- odd
	- even
	- terminal

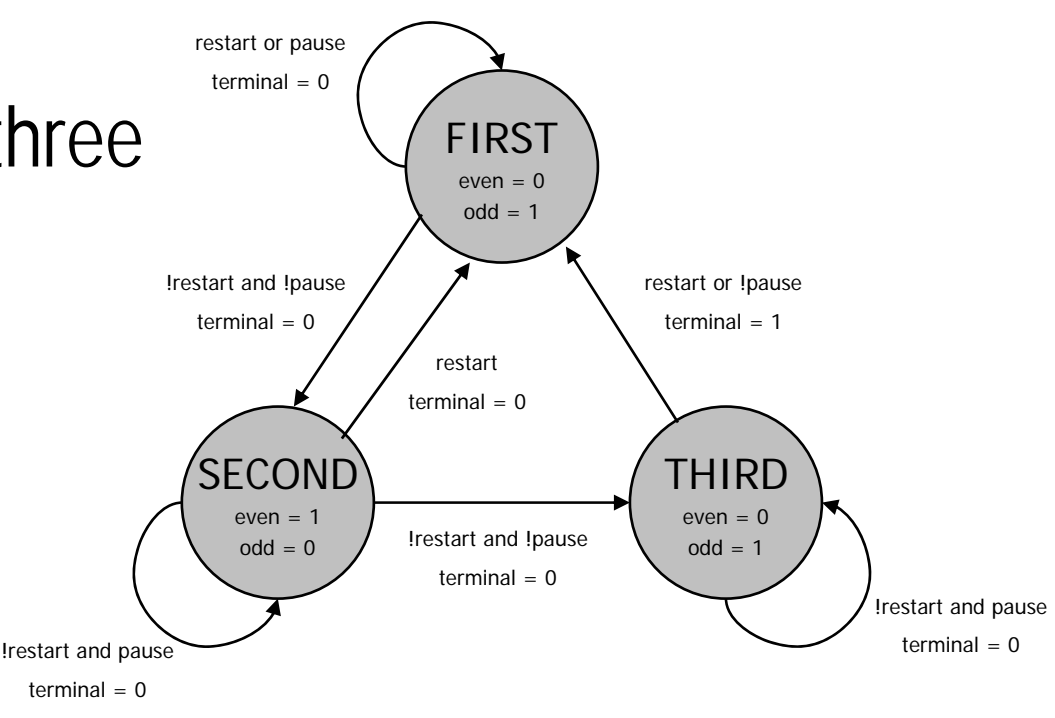

XXILINX<sup>®</sup>

- The "odd" output is asserted in FIRST and THIRD.
- The "even" output is asserted in SECOND.
- The "terminal" output is asserted to indicatethe FSM will transitionfrom THIRD to FIRST.

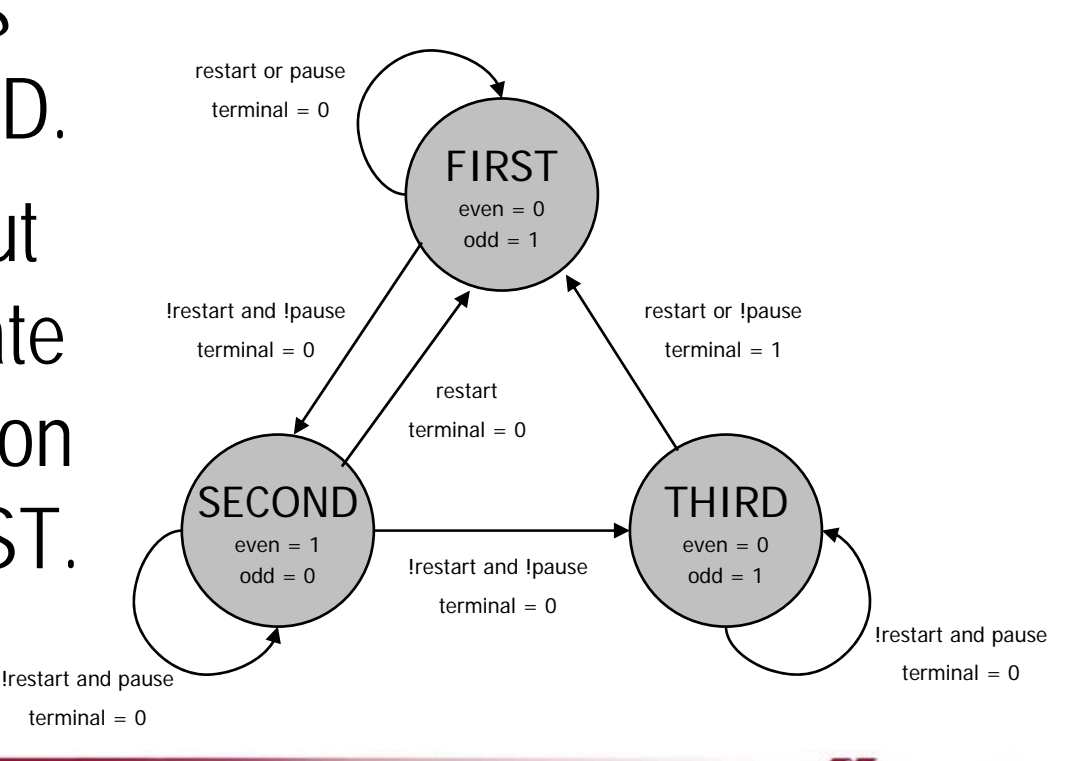

**SXXILINX°** 

- Outputs that require functions of only the current state are Moore type outputs.
	- –– This includes using state bits directly.
	- –– Outputs "odd" and "even" are Moore outputs.
- Outputs that require functions of the current state and the inputs are Mealy type outputs.
	- –– Output "terminal" is a Mealy output.
- Consider the latency and cycle time tradeoffs.

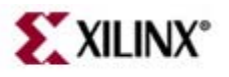

• Describe the output functions in Verilog, just as shown in the block diagram...

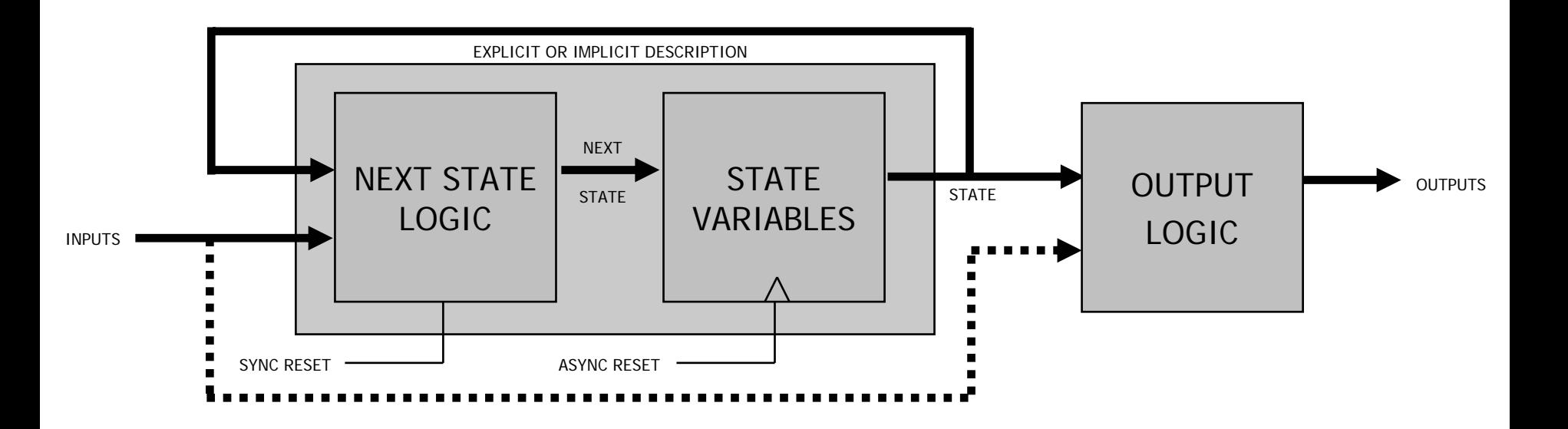

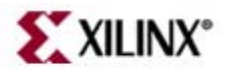

```
module fsm (
 input wire pause,
input wire restart,
input wire clk,
input wire rst,
output reg [1:0] state,
output wire odd,
output wire even,
output wire terminal
 );
reg [1:0] next_state;
parameter [1:0] FIRST = 2'b11;parameter [1:0] SECOND = 2'b01;
parameter [1:0] THEN = 2'b10;always @(posedge clk or posedge rst) // sequential
begin
  if (rst) state <= FIRST;
  else state <= next state;
 endalways @* // combinational
begin
   case(state)
     FIRST: if (restart | pause) next_state = FIRST;
              else next state = SECOND;
     SECOND: if (restart) next_state = FIRST;
              else if (pause) next_state = SECOND;
              else next_state = THIRD;
     THIRD: if (!restart & pause) next state = THIRD;
              else next_state = FIRST;
    default: next_state = FIRST;
   endcaseend// output logic described using continuous assignment
assign odd = (state == FIRST) | (state == THIRD);
 assign even = (\text{state} == \text{SECOND});
```
assign terminal = (state == THIRD) & (restart | !pause);

- Started with the FSM described using explicit next state logic, but could have used the other one.
- Added three assignment statements to create theoutput functions.

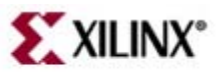

```
module fsm (
input wire pause,
input wire restart,
input wire clk,
input wire rst,
output reg [1:0] state,
output reg odd,
output reg even,
output reg terminal
);
parameter [1:0] FIRST = 2'b11;
parameter [1:0] SECOND = 2: b01;parameter [1:0] THEN = 2'b10;always @(posedge clk or posedge rst) // sequential
begin
  if (rst) state <= FIRST;
  elsebegin
     case(state)
       FIRST: if (restart | pause) state <= FIRST;
                else state <= SECOND;SECOND: if (restart) state <= FIRST;
                else if (pause) state <= SECOND;
                else state <= THIRD;THIRD: if (!restart & pause) state <= THIRD;
                else state <= FIRST;default: state <= FIRST;endcaseendend// output logic described using procedural assignment
always @* // combinational
begin
  odd = (\text{state} == \text{FIRST}) | (\text{state} == \text{THEN});
  even = (state == SECOND);terminal = (state == THIRD) & (restart | !pause);
```
- Started with the FSM described using implicit next state logic, but could have used the other one.
- This describes the sameoutput logic as before, but uses a procedural block to create the outputs.
	- Could have used case…
	- Could have used if-else...

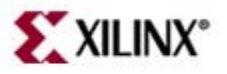

endmodule

end